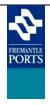

Movement Module

| Steps                                                                                                    | Screen Shots                                                                                                    |
|----------------------------------------------------------------------------------------------------|----------------------------------------------------------------------------------------------------|
| Access Voyager via the Fremantle<br>Ports website at<br>www.fremantleports.com.au<br>Use the Quick Link to Voyager<br>located halfway down the right<br>margin.                        | VOYAGE ER           Port Management System           reading fortos           - Operative Monte           - Operative Monte                                                                                                    |
| Provide your user name and<br>password to login to Voyager.<br><b>Note :</b> passwords are case-sensitive,<br>so you may need to check if CAPS<br>lock is off.                         | Log In User Name: Password: Log In Log In                                                                                                    |
| Movement Modules<br>In the Movement Module you can<br>update:<br>- ETA / ETD<br>- Draft / Stability Data<br>- Contact Information<br>- Manage Visits<br>- Manage Activities            | Normal         Normal           * Serth Applications         * Update Draft/Stability         * Update Draft/Stability |
| Update ET<br>In this tab you can update the ETA<br>and ETD of a vessel with a planned or<br>scheduled status.<br>When an update is done a reason for<br>the change must also be added. | Impling Services)         Movements         P       Update Draft/Stability       Update Contact       Manage Visit       Manage Activities         Search       Show 25        entries         Update ET       Vpdate ET       © 04/05/15 12:00       FIGABO         P       04/05/15 12:00       FIGABO         X       Of/05/15 12:00       FIGABO         X       Of/05/15 02:00       Colspan="2">Colspan="2">Colspan="2">Schedule         String       Update Context       %         X       Of/05/15 02:00       FIGABO         X       Of/05/15 02:00       FIRITH HAZEL         F       Of/05/15 02:00       FIRITH HAZEL         Pilot Type       Pilot Type         Of/05/15 02:00       FIRITH HAZEL         P       Of/05/15 02:00       FIRITH HAZEL         P       Of/05/15 02:00       FIRITH HAZEL       Of/05/15 02:00                                                                                                    |

## Voyager Help Sheet - New Berth Application

|                                    |            |                                  |                                                                                                    |                          | _                       |          |             | יר ר    |         |        |              |      |                  |   |           |          |           |
|------------------------------------|------------|----------------------------------|----------------------------------------------------------------------------------------------------|--------------------------|-------------------------|----------|-------------|---------|---------|--------|--------------|------|------------------|---|-----------|----------|-----------|
| Update Draft/Stability Data        | Movement   | ts                               |                                                                                                    |                          | _                       |          |             |         |         |        |              |      |                  |   |           |          |           |
|                                    | 🖍 Upda     | ate ET 🛛 🖍                       | Update Dra                                                                                                    | raft/Stabilit            | y 📝 Upda                | ate Cont | act 🛛 🕬 🛛   | /lanage | e Visit | I∎ Mai | nage Activit | ies  |                  |   |           |          |           |
| From this tab the following can be | Search:    |                                  |                                                                                                    | Show 25                  | ✓ entries               |          |             |         |         |        |              |      |                  |   |           |          |           |
| updated:                           | Pilot Type | Date/                            | Time                                                                                                    | ٥                        | SI                      | hip      |             | \$      | Туре    | ٥      | From         | ٥    | То               | ٥ | Tug Group | Convoy C | Side To 💠 |
|                                    | Р          | 04/05/                           | /15 12:00                                                                                                    | FIGA                     | RO                      |          |             |         | ARR     |        | SEA          |      | 12               |   |           |          | Starb     |
| - Draft                            | P          |                                  | /15 19:00                                                                                                    |                          | TLANTIC                 |          |             |         | ARR     |        | SEA          |      | KBB4             |   |           |          | Port      |
|                                    | P<br>X     |                                  | /15 22:00<br>/15 02:00                                                                                                    | FIGA                     | RO<br>DEN CONCOR        | Unda     | te Draft    |         | DFP     |        | 12           |      | SEA              |   |           |          | Starb     |
| - Displacement                     | X          |                                  | /15 05:00                                                                                                    |                          | ISH HAZEL               | Dra      |             |         |         |        |              |      |                  |   |           |          |           |
| ·                                  | F          |                                  | /15 08:00                                                                                                    |                          | AN DROVER               |          | re draft    |         |         |        |              | Die  |                  |   |           |          |           |
| - Pilot Type                       | Р          |                                  | /15 19:00                                                                                                    |                          | DEN CONCOR              | 7        |             |         |         |        |              | 21   | placement<br>210 |   |           |          |           |
|                                    | P          |                                  | /15 20:00                                                                                                    |                          | TLANTIC                 | Mi       | l draft     |         |         |        |              | Pilo | t Type           |   |           |          |           |
| - Dynamic Under Keel Clearance     | р          |                                  | /15 07:00<br>/15 09:00                                                                                                    |                          | FIC JEWEL<br>DEN CONCOR |          | t draft     |         |         |        |              |      | t Subtype        |   |           |          |           |
| Stability Data                     |            |                                  | /15 16:00                                                                                                    |                          | FIC JEWEL               | 7        |             |         |         |        |              | Pil  | ot               |   |           |          | ~         |
| Stability Data                     | F          |                                  | /15 05:00                                                                                                    |                          | ISH HOLLY               | DU       | C Stability |         |         |        |              |      |                  |   |           |          |           |
|                                    | F          |                                  | /15 16:00                                                                                                    |                          | AN DROVER               | GN       |             |         | G       | м      |              | к    | G                |   | KM        |          |           |
|                                    |            |                                  | 05/15                                                                                                    | LAR                      |                         |          | V7          |         |         |        |              |      |                  |   |           |          |           |
|                                    |            |                                  | / <u>15 06:00</u><br>/15 16:00                                                                                                    |                          | FIC JEWEL               |          |             |         |         |        |              |      |                  |   |           |          |           |
| Update Contact                     | Movements  |                                  |                                                                                                    |                          |                         |          |             |         |         |        |              |      |                  |   |           |          |           |
| -                                  | Search:    | T) 🖉 Update D                    | stew 25                                                                                                    | Update     entries       | Contact M               |          |             |         |         |        |              |      |                  |   |           |          |           |
| Ability to update contact name for | Pilot Type | Date/Time                        | Update C                                                                                                    |                          | ×                       | о Туре   | 0           |         |         |        |              |      |                  |   |           |          |           |
| visit or movement.                 | P          | 04/05/15 12:00                   | *Contact                                                                                                    |                          |                         | ARE      |             |         |         |        |              |      |                  |   |           |          |           |
| visit of movement.                 | P<br>P     | 04/05/15 19:00                   | Luke Gen                                                                                                    | neve                     | A X                     | ARF      |             |         |         |        |              |      |                  |   |           |          |           |
|                                    | ×          | 05/05/15 02:00                   |                                                                                                    | up: Contact Na           | ne                      |          | ×           |         |         |        |              |      |                  |   |           |          |           |
|                                    | F          | 06/05/15 08:00                   |                                                                                                    | h: Luke Geneve           | ontact Name             |          |             |         |         |        |              |      |                  |   |           |          |           |
|                                    | P          | 06/05/15 19:00                   | Andy                                                                                                    | r Yeo<br>dan Cruise      |                         |          |             |         |         |        |              |      |                  |   |           |          |           |
|                                    | P          |                                  | Chris I                                                                                                    | Evans                    |                         |          |             |         |         |        |              |      |                  |   |           |          |           |
|                                    | p          |                                  |                                                                                                    | Moore<br>el van Vliet    |                         |          | -           |         |         |        |              |      |                  |   |           |          |           |
|                                    | F          | 08/05/15 05:00<br>08/05/15 16:00 |                                                                                                    | f Read                   |                         |          |             |         |         |        |              |      |                  |   |           |          |           |
|                                    |            | 10/05/15 06:00                   | and the second second sec | ain Shahid<br>Is Seraspe |                         |          |             |         |         |        |              |      |                  |   |           |          |           |
|                                    |            | 10/05/15 16:00                   |                                                                                                    | ph Debono<br>Geneve      |                         |          | -           |         |         |        |              |      |                  |   |           |          |           |
|                                    |            |                                  |                                                                                                    |                          | it 1 2 Next             | t List   |             |         |         |        |              |      |                  |   |           |          |           |
|                                    |            |                                  |                                                                                                    |                          |                         |          |             |         |         |        |              |      |                  |   |           |          |           |
|                                    |            |                                  |                                                                                                    |                          |                         |          |             |         |         |        |              |      |                  |   |           |          |           |
|                                    |            |                                  |                                                                                                    |                          |                         |          |             |         |         |        |              |      |                  |   |           |          |           |

## **Voyager Help Sheet - New Berth Application**

|                                                                                                    | - / · Oor · · · · · · · · · · · · · · · · · · ·                                                                                                    |
|----------------------------------------------------------------------------------------------------|----------------------------------------------------------------------------------------------------|
| Manage Visit                                                                                                    | Back to Movements         Manage Volt           Volt Detail         Manage Volt          600 Add Annual (* Add Annual (* Add Annual (* Add Annual (* Cancel Movement)))          500 Add Annual (* Add Annual (* Add Annual (* Add Annual (* Cancel Movement)))          500 Add Annual (* Add Annual (* Add Annual (* Add Annual (* Cancel Movement)))          500 Add Annual (* Add Annual (* Add Annual (* Add Annual (* Cancel Movement)))           500 Add Annual (* Add Annual (* Add Annual (* Add Annual (* Cancel Movement))) <t< th=""></t<>                                                                                                    |
| Edit Visit<br>Enables you to change / update:<br>- Invoicing Body<br>- Previous or Next Port<br>- Amend Visit to a Split Visit with<br>another Agency |                                                                                                    |
|                                                                                                    | Execute Close                                                                                                    |
| Edit Movement                                                                                                    | Voit Detail Manage Vioit<br>Visit # // Edit Work / Edit Movement + Add Arrival + Add Bernoval - Cancel Movement - Cancel Visit                                                                                                    |
| Enables you to change / update:                                                                                                    | 20150124 Store 25 entries                                                                                                    |
| - Scheduled Time                                                                                                    | Ship Name         Rank         0         Type         0         To         0         Date/Time         0         Pilot Type         0         Tug Group         0           GOLDEN CONCORD         1         ABB         GR         OSUMX/15 0000         V         0         0                                                                                                    |
|                                                                                                    | Movement Editor X                                                                                                    |
| - Resource Requirements                                                                                                    | Edit Movement                                                                                                    |
| - Vessel Draft                                                                                                    | FROM-     TO       *Location     Side To       GR-N3     ★ Ø       Anchorage Reason     KB84       Anchorage Reason     ✓       *Schedule Time     Change Reason       06/05/07.15 19:00     ✓                                                                                                    |
| From the Manage Visit Tab                                                                                                    | Ub/05/15 15:00         C           Start Time         PO8 Time         End Time           06/05/15 18:48         06/05/15 19:00         06/05/15 20:39                                                                                                    |
| It is also possible to:                                                                                                    | Resources:     Detail     Company     Remarks       Berthing Tugs     Berthing Tugs     No V     V                                                                                                    |
|                                                                                                    | No V V                                                                                                    |
| - +Add Arrivals                                                                                                    | Lines Boat Lines Boat                                                                                                    |
| - + Add Removals                                                                                                    | Pilot Type Yes V Pilot V or Exempt Master Remarks                                                                                                    |
| <ul> <li>Cancel Movements and also<br/>Visits</li> </ul>                                                                                              | Plot Type       Yes V Plot       or       Recent         Plot Boat       No       V       Assist Tug Company         Assist Tugs       No       V       Assist Tug Company         No       V       Assist Tug Company       V         No       V       Assist Tug Company       V         No       V       Assist Tug Company       V         No       V       V       Assist Tug Company         No       V       V       V         No       V       V       V         No       V       V       V         No       V       V       V         No       V       V       V         No       V       V       V         No       V       V       V         No       V       V       V         V       V       V       V         V       V       V       V         V       V       V       V         V       V       V       V         V       V       V       V         V       V       V       V         V       V       < |

## **Voyager Help Sheet - New Berth Application**

| Manage Activities      | VOYAGER                                                                                                    |
|------------------------|----------------------------------------------------------------------------------------------------|
| Enables you to:        | Port Management System                                                                                                    |
| - Add an Activity      | Witching, Agent Inchage (Juckges Majoling Service)           Modules         Movements           In Setting Agentations                                                                                                    |
|                        | a Moenteetta<br>Hadrytta<br>Dagetors Cago<br>0 DeterTime 0 Ship 0 Type 0 From 0 To 0 Tug Group 0 Convoy 0 Sole To 0 Fore Dash 0 Alt Dash 0 Displacement 0                                                                                                    |
|                        | P         04/07/15 1200         FIGANO         ARR         55.4         12         Starb         8.50         8.50         2000           Public Info         P         04/07/15 1200         ILIAINITC         ARR         55.4         1834         P         04/07/15 1200         ILIAINITC         ARR         55.4         IE384         P         6.50         8.50         2.000           s Shuping flotces         P         04/07/15 200         H5840         D4P         12         SIA         Starb         8.00         8.00         8.00                                                                                                    |
| - Delete an Activity   | P Expected Wormsrett         X         09/07/15/20/20         COLDEX CONCOMD         ARR         SEA         OFA         7.00         7.00         7.2220           a Chairs Staps         X         09/07/15/20/20         DF1/04/20         ARR         SEA         OT         13.45         13.45         13.45         13.45         13.45         13.45         13.45         13.45         13.45         13.45         13.45         13.45         13.45         13.45         13.45         13.45         13.45         13.45         13.45         13.45         13.45         13.45         13.45         13.45         13.45         13.45         13.45         13.45         13.45         13.45         13.45         13.45         13.45         13.45         13.45         13.45         13.45         13.45         13.45         13.45         13.45         13.45         13.45         13.45         13.45         13.45         13.45         13.45         13.45         13.45         13.45         13.45         13.45         13.45         13.45         13.45         13.45         13.45         13.45         13.45         13.45         13.45         13.45         13.45         13.45         13.45         13.45         13.45         13.45                                                                                                    |
| - Print Permits issued | P         096051532020         VIL ATLANTC         DEP         KB84         SEA         Pot         7.00         7.00           r01000105000         VIL ATLANTC         DEP         KB84         SEA         Pot         7.00         7.00                                                                                                    |
|                        | Activity  Add Activity  Control Control Contro |
|                        | Search: Show 25 v entries Create/Edit Activity *                                                                                                    |
|                        | Activity Type     Location       Fresh Water     KB83       Green defaultion     Kroop       Infeboat Drills     X                                                                                                    |
|                        | Lifeboat Drills KB83 Company                                                                                                    |
|                        | Hot Work         KBB3           Immobilise Engines         KBB3                                                                                                    |
|                        | *Agent Contact         Phone           Chris Moore         * P           [0425 316 380                                                                                                    |
|                        | Remarks                                                                                                    |
|                        | Activity     Remember to submit the online PDF form providing further details       Activity     Execute       Close     Close                                                                                                    |
|                        | Hot Work KBB3 *Start Time End Time                                                                                                    |
|                        | Immobilise Engines KBB3 06/05/15 16:00  Agent Contact  Phone  Phone  Phone  Phone  Phone  Phone  Phone  Phone  Phone Phone Pho |
|                        | Luke Geneve ★ ♪ [8428 937 013<br>Remarks<br>15 bins                                                                                                    |
|                        | Remember to submit the online PDF form providing further details  Execute Close                                                                                                    |
|                        |                                                                                                    |
|                        |                                                                                                    |
|                        | Activity                                                                                                    |
|                        | + Add Activity Edit Activity – Delete Activity 🖨 Print Permit                                                                                                    |
|                        |                                                                                                    |

**END OF PROCESS**